# Data Systems at Scale in Climate and Weather: Activities in the ESiWACE Project

Julian Kunkel on behalf of the ESiWACE WP4 Team

Department of Computer Science, University of Reading

25 June 2020

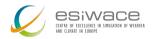

### Outline

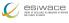

- 1 Introduction
- 2 Vision
- 3 ESDM
- 4 Evaluation
- 5 Summary and Outlook

Disclaimer: This material reflects only the author's view and the EU-Commission is not responsible for any use that may be made of the information it contains

### ESiWACE: http://esiwace.eu

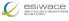

#### The Centre of Excellence in Simulation of Weather and Climate in Europe

- Prepare the European weather and climate community
  - ▶ Make use of future exascale systems
- Goals in respect to HPC environments
  - ► Improve efficiency and productivity
  - ▶ Supporting the end-to-end workflow of global Earth system modelling
  - ▶ Establish demonstrator simulations that run at the highest affordable resolution
- Funding via the European Union's Horizon 2020 program (ESiWACE2 2019-2022)

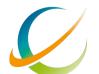

**ESIVACE**CENTRE OF EXCELLENCE IN SIMULATION OF WEATHER AND CLIMATE IN EUROPE

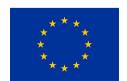

### The ESiWACE Community

CSIWACE

CORRECT N CROQUENCE N CARROLINGS OF NAME
AND CORRECT N CROOK

- 20 partners from 9 countries
- 35 supporters

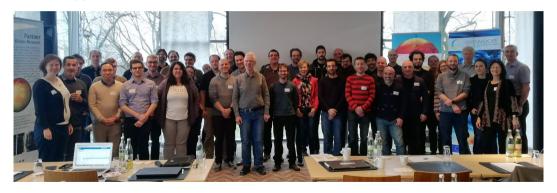

Figure: Group Photo during the ESiWACE2 Kick-Off Meeting (March 2019)

### Climate/Weather Workflows

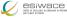

### Challenges

- 1 Programming of efficient workflows
- Efficient analysis of data
- Organizing data sets
- 4 Ensuring reproducibility of workflows/provenance of data
- 5 Meeting the compute/storage needs in future complex hardware landscape

Scientists should rather focus on 1 and 2

### Workflows in Climate and Weather

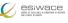

- A workflow consists of many steps
  - Repeated for simulation time
  - ▶ E.g., weather for 14 days
- A Cylc workflow specifies
  - Tasks with commands
  - Environment variables
  - Dependencies

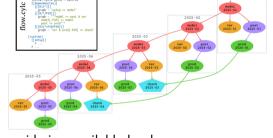

- Data placement could be optimized by considering available hardware
  - ▶ Different and heterogenous storage systems available
  - ▶ Prefetching of data, using local storage, using IME hints, ...
- Goal: Explore higher-level abstraction scientists don't need to worry where data is

# The Coexistence of Storage – Impact of Local Storage

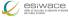

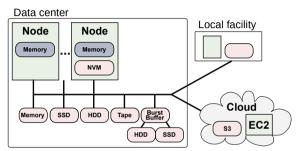

- May utilize local storage, SSDs, NVMe
  - ► Even without communication used in workflows
- Goal: We shall be able to use all storage technologies concurrently
  - ▶ Without explicit migration, put data where it fits
  - Administrators just add new technology (e.g., SSD pool) and users benefit from it

### Outline

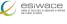

8 / 32

25 June 2020

Summary and Outlook

- 1 Introduction
- 2 Vision
- 3 ESDM
- 4 Evaluation
- 5 Summary and Outloo

# Long Term Vision: Full Separation of Concerns

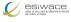

### Decisions made by users/scientists

- Scientific metadata (e.g., what is the data about)
- Declaring workflows
  - ▶ Covering data ingestion, processing, product generation, and analysis
  - ▶ Data life cycle (and archive/exchange file format)
  - Declaring value of data (logfile, data-product, observation)
  - ► Constraints on: accessibility (permissions), ...
  - ► Expectations: completion time (interactive feedback human/system)
- Flexibly adapt to needs of users/scientists
  - Modify workflows on the fly
  - Analyse interactive, e.g., Visual Analytics

# Separation of Concerns

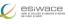

### Decision made by programmers of models/tools

- $\blacksquare$  Decide about the most appropriate API to use (e.g., NetCDF + X)
- Register compute snippets (analytics) to API
- Do not care where and how compute/store

### Decisions made by the (compute/storage) system

- Where and how to store data, including file format
- Complete management of available storage space
- Performed data transformations, replication factors, storage to use
- Including scheduling of compute/storage/analysis jobs (using, e.g., ML)
- Where to run certain data-driven computations (Fluid-computing)
  - ► Client, server, in-network, cloud, your connected laptop

### Smarter Climate/Weather Workflows in 2020+

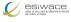

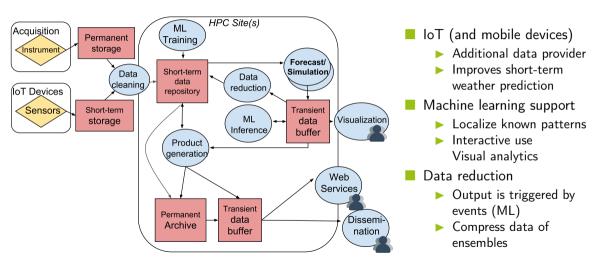

### Outline

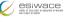

- 1 Introduction
- 2 Vision
- 3 ESDM
- 4 Evaluation
- 5 Summary and Outloo

# Earth-System Data Middleware

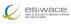

### A transitional approach towards a vision for I/O addressing

- Scalable data management practice
- The inhomogeneous storage stack
- Suboptimal performance and performance portability
- Data conversion/merging

#### Design goals of the Earth-System Data Middleware

- 1 Relaxed access semantics, tailored to scientific data generation
- 2 Site-specific (optimized) data layout schemes
- 3 Ease of use and deploy a particular configuration
- 4 Enable a configurable namespace based on scientific metadata

#### Architecture

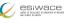

#### Key concepts

- Middleware utilizes layout component to make placement decisions
- Applications work through existing API
- Data is then written/read efficiently; potential for optimization inside library

User-level APIs
Data-type aware
Site-specific
back-ends
and
mapping

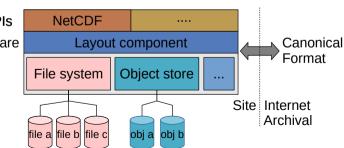

### A Transitional Storage Stack for Large-Scale Ensembles

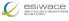

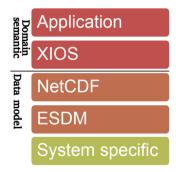

- Users run ensemble (e.g., 10x simulation with slightly different parameters)
  - XIOS (climate/weather domain-specific) servers run on subset of nodes
    - ▶ Receive data from all 10 simulations
    - Reduces data, e.g., computing mean/variance
    - Store interesting data (reduced data and maximum)
- ESDM performs IO efficiently
  - Using underlying (heterogenous) storage systems efficiently

### Architecture: Detailed View of the Software Landscape in ESiWACE

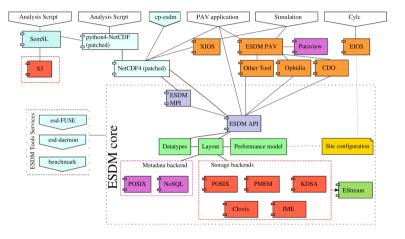

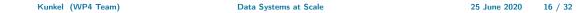

#### Backends

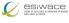

### Storage backends

- POSIX: Backwards compatible for any shared storage
- CLOVIS: Seagate-specific interface, will be open sourced soon
- WOS: DDN-specific interface for object storage
- KDSA: Specific interface for the Kove cluster-wide memory
- PMEM: Non-volatile storage interface (http://pmem.io)

#### Metadata backends

- POSIX: Backwards compatible for any shared storage
- Investigated performance of ElasticSearch, MongoDB as potential NoSQL solutions

# ESDM as NetCDF Drop-In is Easy to Use

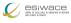

- Create a ESDM configuration with storage locations
- Run esdm-mkfs to prepare storage systems (e.g., mkdir on POSIX)
- Change file names when running NetCDF applications
  - ▶ The namespace of ESDM is separated from the file system (hierarchical too)
  - ▶ NetCDF can use ESDM by just utilizing the esdm:// prefix
- Examples:
  - ► Import/Inspection/Export of data using NetCDF
    - \$ nccopy test\_echam\_spectral.nc esdm://user/test\_echam\_spectral
    - \$ ncdump -h esdm://user/test\_echam\_spectral
    - \$ nccopy -4 esdm://user/test\_echam\_spectral out.nc
  - ► Usage in XIOS, change iodef. Example: <file id="output" name="esdm://output" enabled=".TRUE."> prec=8 in axis definition, domain definition and field definition

# Converting an Existing Code: Shallow Water Model

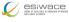

#### Facts about the model

- Stores data column-wise in memory
- Separates compute phase and IO phase<sup>1</sup>

### Existing NetCDF code for IO phase

```
size_t start[] = {0, 0};
size_t count[] = {nY, 1};
for(unsigned int col = 0; col < nX; col++) {
   start[1] = col; //select col (dim "x")
   nc_put_vara_float(dataFile, i_ncVariable, start, count,
    &i_matrix[col+boundarySize[0]][boundarySize[2]]);
}</pre>
```

Kunkel (WP4 Team) Data Systems at Scale 25 June 2020 19 / 32

<sup>&</sup>lt;sup>1</sup>DSLs will help to separate those phases

# ESDM Code for the Application

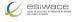

Ultimately, using DSLs an IO phase could mix in compute and "stream output" to minimize memory pressure (and trigger initial post-processing)

Kunkel (WP4 Team) Data Systems at Scale 25 June 2020 20 / 32

 troduction
 Vision
 ESDM
 Evaluation
 Summary and Outlook

 ○○○○
 ○○○○○
 ○○○○○○
 ○○○○○○
 ○○○○○

# Design Overview for Workflow Extensions

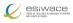

#### Relevant components

- Configuring system information
- Extending the workflow description (inputs needed and output specification)
- Providing a smart I/O scheduler (EIOS)

#### Modified workflow execution

- Cylc analyzes workflow
  - ► EIOS provides Slurm variables
- Wflow manager allocates resources
  - May schedule on nodes of prev. jobs
- 3 Job script runs applications
  - ► EIOS generates pseudo filenames encoding scheduling information

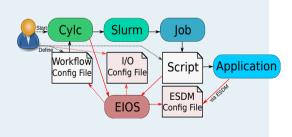

### Smarter I/O Scheduler: Benefits

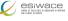

- Abstraction: Decouple decision making about storage location(s) from scientists
- Scheduler will provides hints for colocating tasks (application runs) with data
  - ► Create dummy file name to include schedule (e.g., prefer local storage)
  - ▶ ESDM parses the schedule information and enacts it (if possible)
- Optimizing data placement strategy in ESDM/workflow scheduler will be applied
  - ▶ Utilizing hints for IME to pin data to cache
  - ► Storing data locally between depending tasks (using modified Slurm)
  - ▶ Optimizing initial data allocation (e.g., alternating storage between cycles)

### Outline

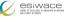

- 1 Introduction
- 2 Vision
- 3 ESDM
- 4 Evaluation
- 5 Summary and Outloo

# **Evaluation**

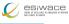

### System

■ Test system: DKRZ Mistral supercomputer

Nodes: 100, 200, 500

#### Benchmark

- Uses ESDM interface directly; metadata on Lustre
- Write/read a timeseries of a 2D variable; 3x repeated
- Grid size:  $200k \times 200k \times 8$  Bytes  $\times$  10 iterations
- Data volume: size = 2980 GiB; compared to IOR performance

#### **ESDM** configurations

- Splitting data into fragments of 100 MiB
- Use /dev/shm (TMPFS) or /tmp directory (Local SSD)

# Performance Growth of ESDM on Lustre (PPN = 1)

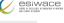

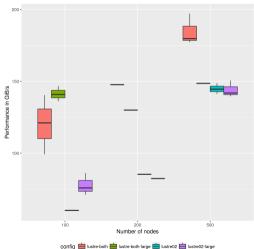

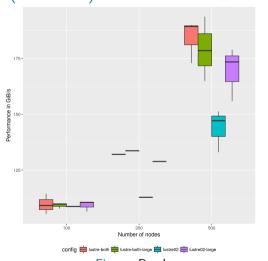

Figure: Write

Figure: Read

#### Discussion

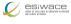

- Benefit when accessing multiple global file systems
- Write performance benefits from using both file systems
  - ▶ Most benefit when using 200 nodes (2x)
  - ▶ 500 nodes: 180 GiB/s vs. 140 GiB/s (single fs)
- Read performance shows some benefit for larger configurations
- ESDM achieves similar performance regardless of PPN (not shown)
- What is the performance when we use node-local storage?

# Performance on TMPFS vs. IOR (nodes = 500, varied PPN)

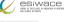

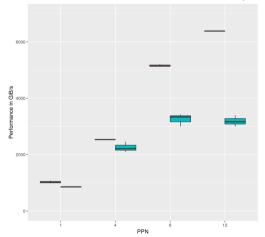

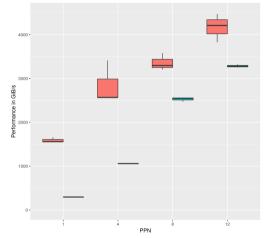

config 
ior-tmpfs-fpp i ESDM-tmpfs
Figure: Write

Figure: Read

config ior-tmpfs-fpp ESDM-tmpfs

#### Discussion

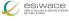

- Node-local storage is much faster than global storage
  - ► TMP achieves 750-1,000 GB/s for write (500 SSDs, some caching)
  - ▶ TMP reads are actually cached (6 GB data per node)
  - ► TMPFS achieves up to 3,000 GB/s
- TMP write is invariant to PPN
  - ▶ ESDM configured to use at least four threads per node
- TMPFS write depends on PPN
  - ▶ ESDM configured to not use threads, could use them to improve performance!
- IOR is faster; potential to improve ESDM path further
  - Localization of fragments using r-tree

### Performance on NVDIMMs

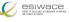

- ESDM on the NextGenIO Prototype with a first naive approach (with PMEM)
- Test run on four dual-socket nodes with 80 GByte of data
- Theoretic HW performance per node (12 NVDIMMs) W: 96 GB/s, R: 36 GB/s

■ Max test: explore best case performance (single file)

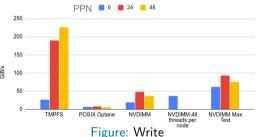

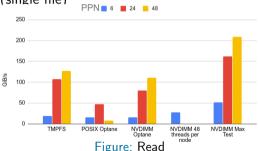

Summary and Outlook

000

- 3 ESDM
- 5 Summary and Outlook

### Recent Improvements of ESDM

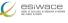

- Usability testing with relevant applications (works/minor issues to resolve)
  - ► Ophidia, CDO (using ESDM/NetCDF)
  - ▶ Dask (reading/writing ESDM/NetCDF)
  - ► XIOS (using ESDM/NetCDF)
- Implemented ESDM as API in a shallow water model to show all features
  - ▶ Will be used for demonstrating post-processing too
- Hardening (bug fixes, documentation, reorganization, maintainability)
- Optimization (read path, fragment handling, non-consecutive/data holes, FORTRAN handling)
- Created streaming API to minimize memory pressure
- Support compression in ESDM using SCIL (decouples accuracy from decision)
- Support data replication upon read to optimize placement (evaluation pending)
- Build prototypes for supporting post-processing, analytics and (in-situ) visualization

### Summary

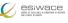

#### ESDM: Performance-portable I/O utilizing heterogeneous storage

- 1 The data model is mostly backwards compatible to NetCDF
- 2 NetCDF/Python workflows supported
- 3 Working toward workflow and active storage support
  - Exploiting node-local storage better
- 4 Next activities:
  - ► Comparison of flexible (ESDM) vs. fixed chunking (NetCDF)
  - ▶ Data re-mapping on read (transform-on-read) to optimize data access

#### Various other IO-related activities in ESiWACE

...

#### Data Model

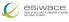

#### Container:

- Provides a flat (simple hierarchical) namespace
- Contains Datasets + (arbitrary) metadata
- Can be constructed on the fly

#### Dataset:

- Multi-dimensional data of a specified data type
- Write-once semantics (epochs are planned)
- Contains arbitrary number of data fragments
- Data of different fragments can be disjoint or overlapping
- Dimensions can be named and unlimited
- Self-describing, can be linked to multiple containers

#### Fragment:

- ► Holds data, arbitrary continuous sub-domain (data space)
- ► Stored on exactly one storage backend

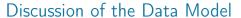

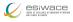

- 1 Fragment domain is flexible
  - ▶ Avoid false sharing (of data blocks) in the write path
  - A fragment can be globally available or just locally
  - Reduce penalties of shared file access
- Self-describing data format
  - Metadata contains relevant scientific metadata, datatypes
- 3 Layout of the fragments can be dynamically chosen
  - Based on site-configuration and performance model
  - ► Site-admin/project group defines a mapping
  - ▶ Use multiple storages concurrently, use local storage
- Containers could be created on the fly to mix-in datasets
  - ▶ Open one container for input that has everything you need

### The Blocking I/O Path: Write

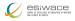

- Note: Processes write path is independent from any global state
- 1 Scheduler identifies how to partition the data into fragments and assigns backends
  - ▶ A maximum fragment size is defined by each backend
  - May also use a performance model to partition data
  - ▶ (We aim to utilize workflow information for the partitioning)
- 2 Append the fragment to the local dataset (mark as dirty)
- 3 A backend-specific thread pool processes the fragments
  - ▶ The backend is called with the fragment
  - ▶ May use direct I/O or reorganize the data in-memory
- 4 Wait until all fragments are processed

### Collective operation

- 5 Upon close/sync, the MPI interface synchronizes the fragment knowledge
- 6 A single process updates the JSON metadata for the dataset/container

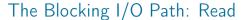

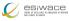

#### Preliminaries – Collective open/ref. operation of a dataset/container

- Upon open, the fragment information is read by one process
- 2 Broadcast fragment information to all processes
- 3 Identify the overlap of fragments with the data space requested
- Make a schedule to read each cell once (there could be replicas)
- 5 A backend-specific thread pool processes the fragments
  - ▶ Backend loads the fragments requested (use direct I/O or copy data if needed)
- 6 Wait until all fragments are processed

The ESiWACE1/2 projects have received funding from the European Union's Horizon 2020 research and innovation programme under grant agreement No **675191** and No **823988** 

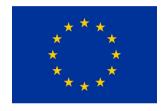

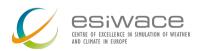

Disclaimer: This material reflects only the author's view and the EU-Commission is not responsible for any use that may be made of the information it contains